「県立中学校・高等学校 説明会一覧」サイトの URL 及び二次元コード

**OURL** 

<https://sites.google.com/yamagataps.jp/ymgt-shs-openschool/>

〇二次元コード

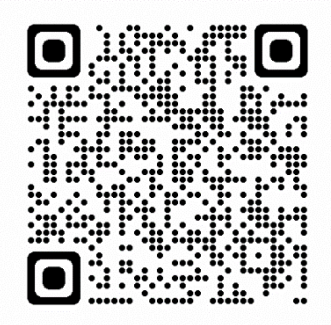